## **Activité 3 : Filtre Elaboré**

Soit le tableau suivant :

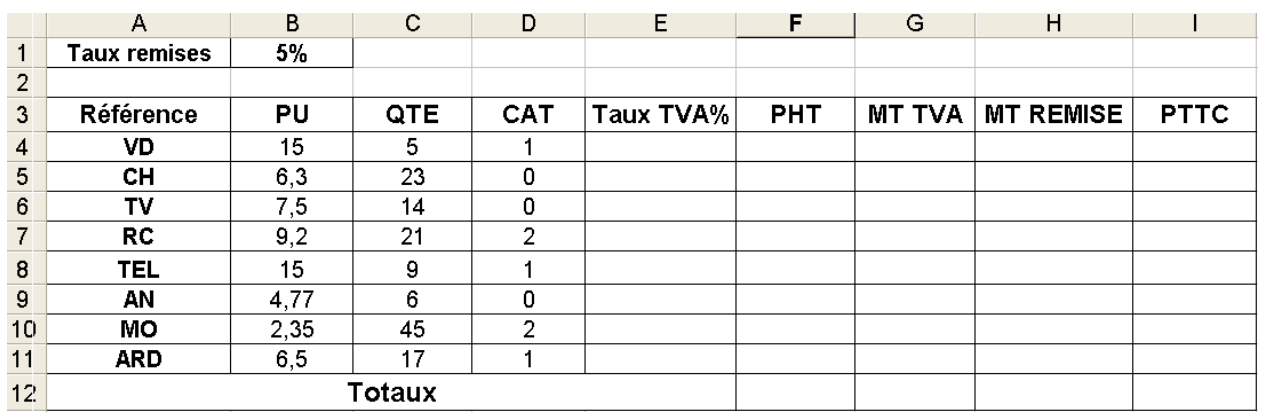

1) Saisir les données ci-dessus et l'enregistrer ainsi que la suite de votre travail dans un fichier ayant pour nom filtre et pour emplacement le dossier 4EG situé à la racine C.

- 2) Remplir la colonne **Taux TVA** sachant qu'il est égal à :
	- **17 % si CAT = 0 ou PU > 5.50**
	- **29 % pour les autres cas.**
- 3) Remplir les colonnes **PHT, MT TVA, MT REMISE** et **PTTC** sachant que :
	- **PHT = PU \* QTE**
	- **MT TVA = PHT \* TAUX TVA**
	- **MT REMISE = PHT \* TAUX REMISE**
	- **PTTC = PHT + MT TVA – MT REMISE**
- 4) En utilisant un filtre :
	- a- Extraire dans un autre tableau les produits dont le **PTTC** > 100. Ce tableau sera réduit aux colonnes suivantes : **Référence, PU, CAT, PTTC**.
	- b- Extraire dans un autre tableau les produits dont le **PU** > 5. Ce tableau sera réduit à la colonne : **CAT**
- c- Extraire dans un autre tableau les produits dont le **PTTC** est égal à 84 ou < 35 ou >150. Ce tableau sera réduit aux colonnes suivantes : **Référence, PU, CAT, PTTC**.
- d- Extraire dans un autre tableau les produits dont **PU** < 10 ou **QTE** > 15 ou **CAT** = 2. Ce tableau sera réduit aux colonnes suivantes : **Référence, PU, PTTC**.
- e- Extraire dans un autre tableau les produits dont **PU** < 10 et **QTE** > 5 et **CAT** = 1. Ce tableau sera réduit aux colonnes suivantes : **Référence, PU, PTTC**.
- f- Extraire dans un autre tableau les produits dont 10 < **QTE** < 25. Ce tableau sera réduit aux colonnes suivantes : **Référence, QTE, PTTC**.
- **g-** Extraire dans un autre tableau les produits dont (**CAT** = 1 et **QTE** > 10) ou (**CAT** = 0 et **QTE** > 20) . Ce tableau sera réduit aux colonnes suivantes : **Référence, QTE, CAT, PTTC.**
- h- Extraire dans un autre tableau les produits dont le **PTTC** est supérieur à la moyenne des **PTTC**. Ce tableau sera réduit aux colonnes suivantes : **Référence, PTTC**.
- i- Extraire dans un autre tableau les produits dont la **Référence** commence par la lettre A. Ce tableau sera réduit aux colonnes suivantes : **Référence, PTTC**.
- j- Extraire dans un autre tableau les produits dont la **Référence** est AN. Ce tableau sera réduit aux colonnes suivantes : **Référence, PTTC**.